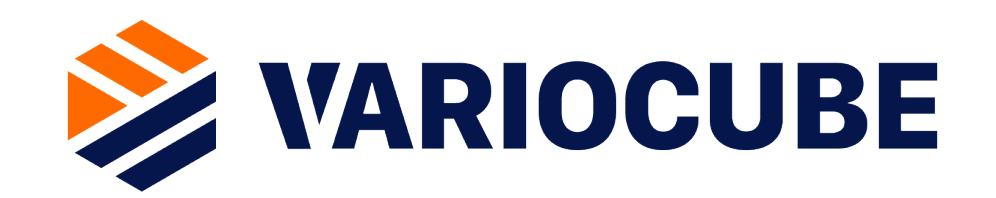

Konzept: Synchronisationsprozess VARIOCUBE <-> Fremdsystem für die Systemintegration bei Partnern

## Gesamtprozess, Systemsicht VARIOCUBE

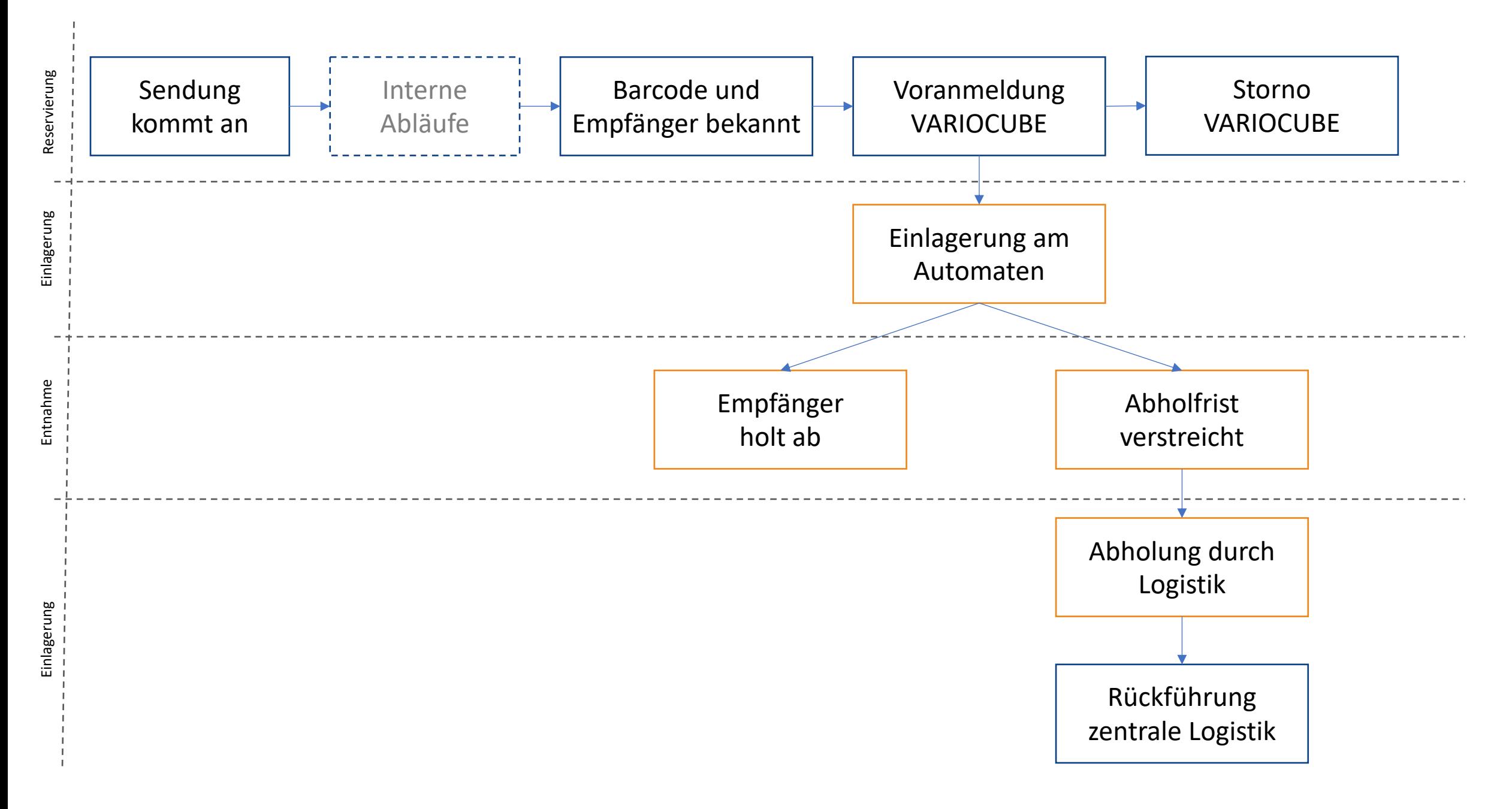

#### Schnittstellendokument

} }

Zum Austausch in der Schnittstelle zwischen Fremdsystem und der VARIOCUBE-Welt wird über REST Schnittstellen via https:// abgewickelt. Dabei wird sowohl das VARIOCUBE-System als auch das Fremdsystem REST Routen anbieten über welche immer das gleiche Schnittstellen-Dokument übertragen wird. Das Schnittstellendokument enthält dabei immer den vollständigen Status zum Geschäftsfall.

Teile des Dokuments in **blau** müssen vom Fremdsystem befüllt werden, die **orange** Teile werden vom VARIOCUBE System verarbeitet.

```
{
  "metadata": {
    "foreignId": "SAPTR9287362652",
    "callbackUrl": "https://proxy.test.at/sap/SAPTR9287362652"
 },
  "order": {
    "description": "Lieferung 1 zu Bestellung SAPOR1765342",
    "orderId": "SAPOR1765342",
    "orderPositions": {
      "positionId": "827",
      "positionLabel": "27 Stk. Pippetten"
   },
 },
  "recipients": [ {
    "pickupKey": "f5b92fd4-cd7e-11ea-87d0-0242ac130003",
    "recipientEmail": "it-service@test.at",
    "recipientName": "IT Service, Helpdesk"
 } ],
  "storage": {
    "storageTimeMax": 48,
    "storageKey": "d87db8e0-cd7e-11ea-87d0-0242ac130003",
    "hazardousGoods": "Strahlendes Material",
    "destination": "ist007.variocube.local"
 },
 "delivery": {
    "deliveryId": "81620bcb-4529-4cdc-a6a0-f8f7c55a9a92",
    "state": "Stored",
    "cube": "ist007.variocube.local",
    "boxNumber:": "Box 01",
    "allowPickupUntil": 1568191116431
```
#### Voranmeldung

Damit eine Lieferung am VARIOCUBE Automaten eingelagert werden kann muss die Lieferung Vorreserviert werden. Das Fremdsystem System muss dazu einen Vorreservierungsaufruf an das VARIOCUBE System machen. Im speziellen sollten die Keys recipients.pickupKey und storage.storageKey beachtet werden. In diesen Feldern können IDs von Bar-Codes oder NFC-Karten für die Einlagerung bzw. Abholung übergeben werden.

**API VARIOCUBE:** POST: /api/deliveries

```
Sendungs-
     daten
Voranmeldung
   POST: /api/deliveries
                                   {
                                     "metadata": {
                                       "foreignId": "SAPTR9287362652",
                                       "callbackUrl": 
                                           "https://proxy.test.at/sap/SAPTR9287362652"
                                     },
                                     "order": {
                                       "description": "Bestellung SAPOR1765342",
                                       "orderId": "SAPOR1765342",
                                       "orderPositions": {
                                         "positionId": "827",
                                         "positionLabel": "27 Stk. Pippetten"
                                       },
                                     },
                                     "recipients": [ {
                                       "pickupKey": "f5b92fd4-cd7e-11ea-87d0-0242ac130003",
                                       "recipientEmail": "it-service@test.at",
                                       "recipientName": "IT Service, Helpdesk"
                                     } ],
                                     "storage": {
                                       "storageTimeMax": 48,
                                       "storageKey": "d87db8e0-cd7e-11ea-87d0-0242ac130003",
                                       "hazardousGoods": "Strahlendes Material",
                                       "destination": "ist007.variocube.local"
                                     }
                                   }
                                   Anfrage Antwort
```
{

} }

```
"metadata": {
 "foreignId": "SAPTR9287362652",
  "callbackUrl": 
       "https://proxy.test.at/sap/SAPTR9287362652"
},
"order": {
  "description": "Bestellung SAPOR1765342",
  "orderId": "SAPOR1765342",
  "orderPositions": {
    "positionId": "827",
    "positionLabel": "27 Stk. Pippetten"
 },
},
"recipients": [ {
  "pickupKey": "f5b92fd4-cd7e-11ea-87d0-0242ac130003",
  "recipientEmail": "it-service@ist.ac.at",
  "recipientName": "IT Service, Helpdesk"
} ],
"storage": {
  "storageTimeMax": 48,
  "storageKey": "d87db8e0-cd7e-11ea-87d0-0242ac130003",
  "hazardousGoods": "Strahlendes Material",
  "destination": "ist007.variocube.local"
},
"delivery": {
 "deliveryId": "81620bcb-4529-4cdc-a6a0-f8f7c55a9a92",
 "state": "Created",
```
## Einlagerung

Vorreservierte Sendungen (Belegung = occupancy) können direkt am betreffenden Automaten eingelagert werden (siehe dazu Folie VARIOCUBE-Wartung). Nach erfolgreicher Einlagerung und Bestätigung am Automaten wird der Einlagerungsprozess ausgelöst.

Fremdsystem: PUT: https://proxy.test.at/sap/SAPTR9287362652  $\rightarrow$  die URL wird vom Fremdsystem im Feld transportRequest.callbackUrl übermittelt

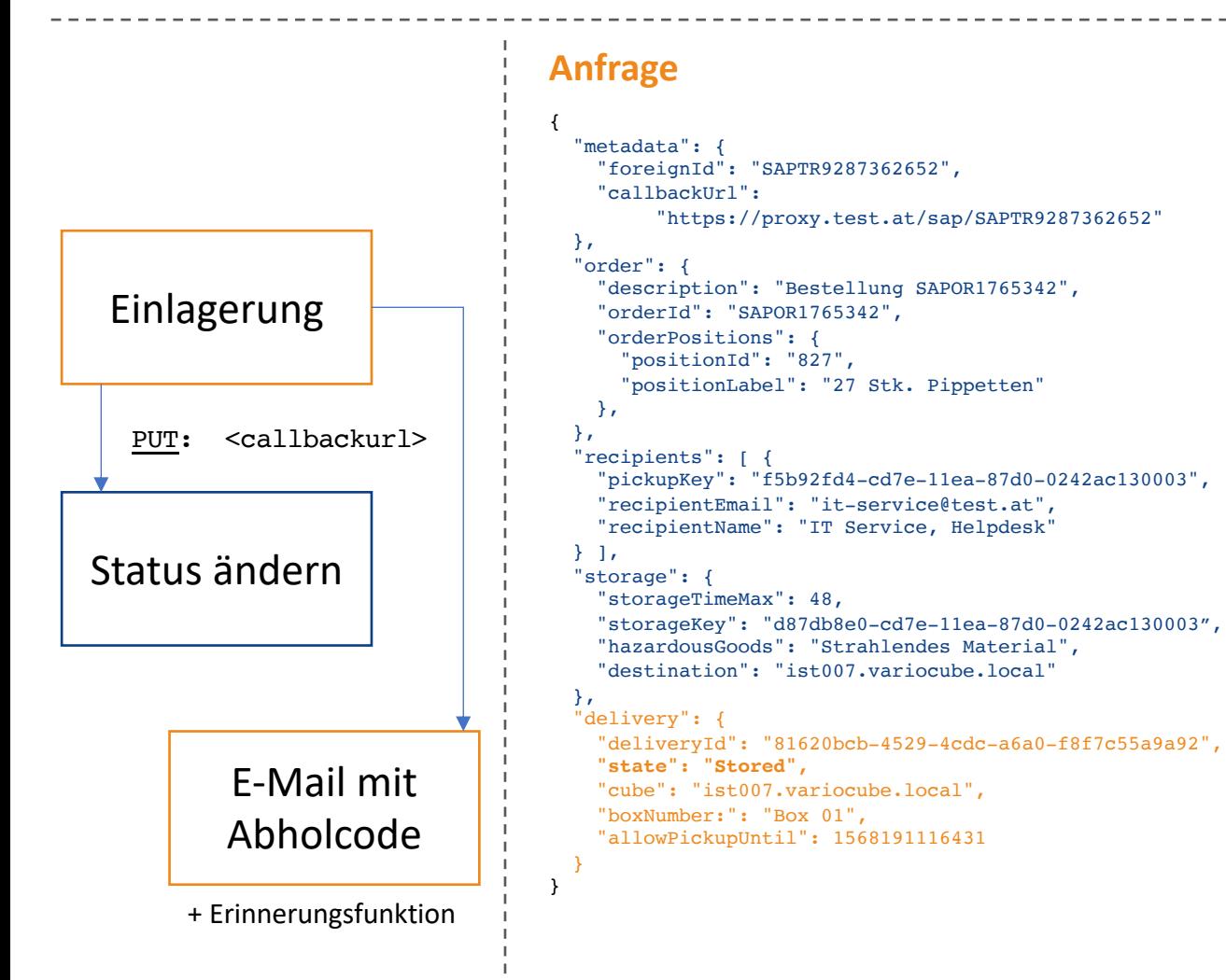

### **Anfrage Antwort** (HTTP 200 oder 202 und kein Antwortdokument)

```
{
  "metadata": {
    "foreignId": "SAPTR9287362652",
    "callbackUrl": 
         "https://proxy.test.at/sap/SAPTR9287362652"
  },
  "order": {
    "description": "Bestellung SAPOR1765342",
    "orderId": "SAPOR1765342",
    "orderPositions": {
      "positionId": "827",
      "positionLabel": "27 Stk. Pippetten"
   },
  },
  "recipients": [ {
    "pickupKey": "f5b92fd4-cd7e-11ea-87d0-0242ac130003",
    "recipientEmail": "it-service@test.at",
    "recipientName": "IT Service, Helpdesk"
  {}_{1},
  "storage": {
    "storageTimeMax": 48,
    "storageKey": "d87db8e0-cd7e-11ea-87d0-0242ac130003",
    "hazardousGoods": "Strahlendes Material",
    "destination": "ist007.variocube.local"
  },
  "delivery": {
    "deliveryId": "81620bcb-4529-4cdc-a6a0-f8f7c55a9a92",
    "state": "Stored",
    "cube": "ist007.variocube.local",
    "boxNumber:": "Box 01",
    "allowPickupUntil": 1568191116431
  }
}
```
#### Entnahme

Die Sendungsempfänger können den erhaltenen Abholcode am Display des Automaten eintippen. Dadurch werden sich alle Fächer die aktuell für den Empfänger belegt sind geöffnet. Nach dem Schließen der Fächer und Bestätigung am Bildschirm wird die Abholung gegenüber dem Fremdsystem System bestätigt.

Alternativ zur Eingabe des Abholcodes kann auch ein Bar-Code oder NFC-Tag am Automat gescannt werden, ID's werden in recipients.pickupKey gesucht.

Fremdsystem: PUT: https://proxy.test.at/sap/SAPTR9287362652 >>> die URL wird vom Fremdsystem im Feld transportRequest.callbackUrl übermittelt

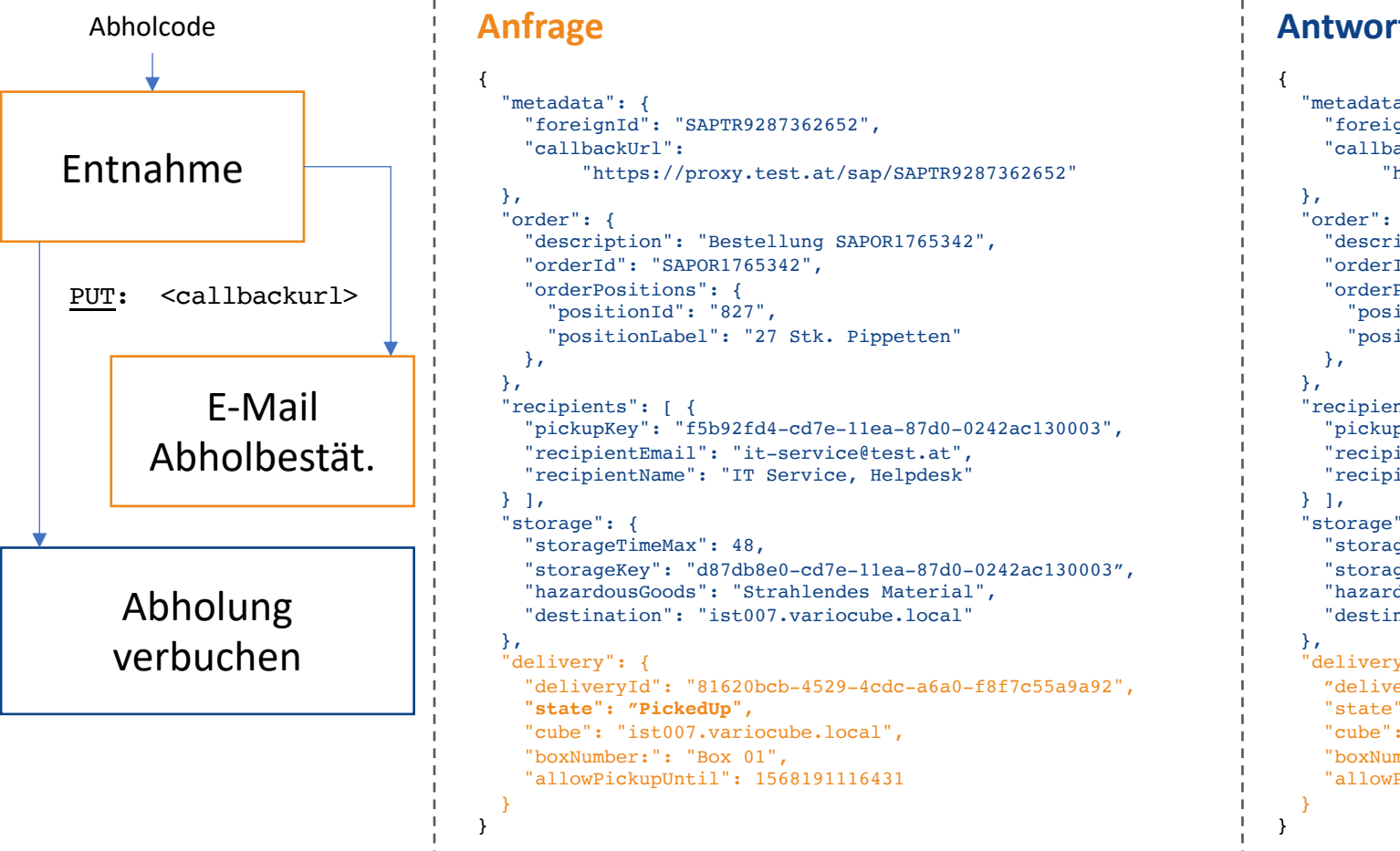

#### **Anfrage Antwort** (HTTP 200 oder 202 und kein Antwortdokument)

```
a": {
        gnId": "SAPTR9287362652",
        ackUrl":
        "https://proxy.test.at/sap/SAPTR9287362652"
"order": {
        iption": "Bestellung SAPOR1765342",
        Id": "SAPOR1765342",
        Positions": {
        itionId": "827",
        itionLabel": "27 Stk. Pippetten"
        nts" : 1pKey": "f5b92fd4-cd7e-11ea-87d0-0242ac130003",
        ientEmail": "it-service@test.at",
        ientName": "IT Service, Helpdesk"
        ": {
        geTimeMax": 48,
        "storageKey": "d87db8e0-cd7e-11ea-87d0-0242ac130003",
        dousGoods": "Strahlendes Material",
        nation": "ist007.variocube.local"
        y'': {
        eryId": "81620bcb-4529-4cdc-a6a0-f8f7c55a9a92",
        ": "PickedUp",
         "ist007.variocube.local",
        mber: ": "Box 01",PickupUntil": 1568191116431
```
## Ablauf Maximale Lagerdauer

Das Fremdsystem kann an VARIOCUBE im Feld storage. storageTimeMax, optional eine Stundenanzahl übermitteln, welche die maximale Lagerdauer für diese Bestellung angibt. Ist dies der Fall errechnet das VARIOCUBE System im Zuge der Einlagerung den spätesten Abholzeitpunk für die Sendung (siehe Folie Einlagerung) und fügt diesen als Zeitstempel unter **occupancy.allowPickupUntil** ein. Es gibt keinen eigenen Aufruf der den tatsächlichen Ablauf der Lagerzeit an das Fremdsystem signalisiert, da dies auch keine Aktionen im Fremdsystem auslöst.

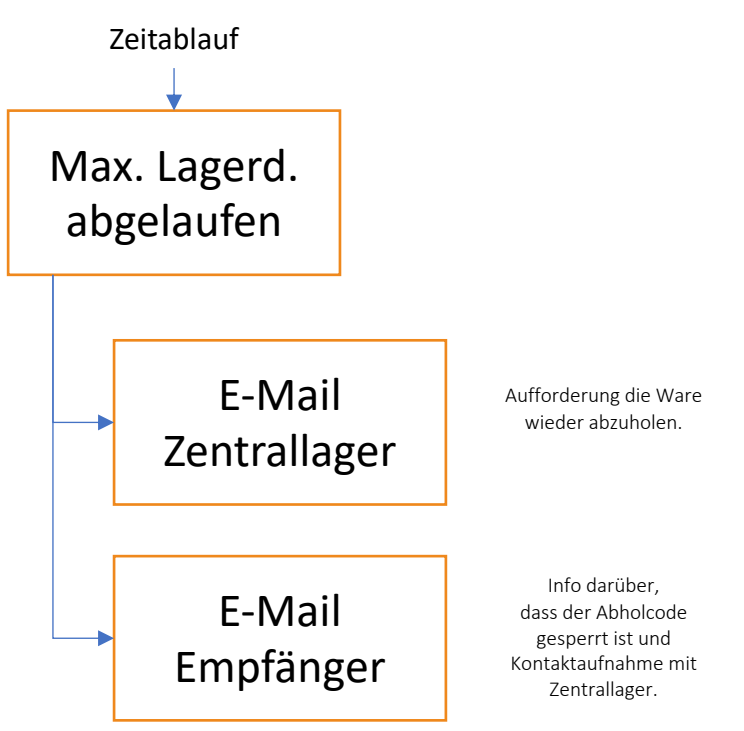

## Wartungsbildschirm

Logistikpersonal kann sich am VARIOCUBE Automaten über einen Zugriffscode autorisieren und hat dann (neben der Mögli Hier sind der grobe Aufbau des Wartungsbildschirms und die Navigationsmöglichkeiten dargestellt. Hier ist auch das Scannen von Barcodes auf Paketen möglich, sofern di[e Anlage mit Barc](mailto:it-service@test.at)ode ausgestattet ist und vom Frem

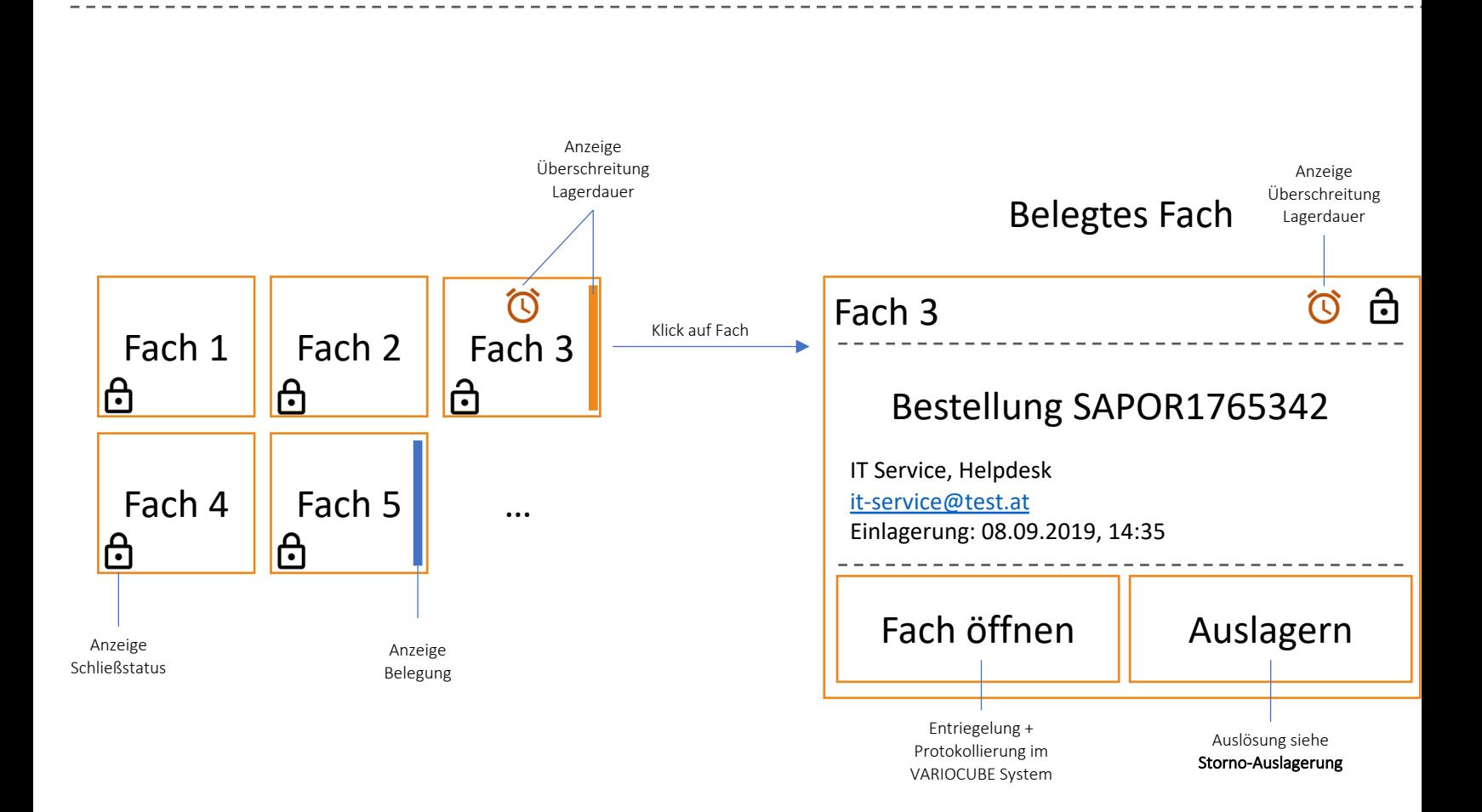

## Storno-Auslagerung

Dieser Prozess wird gestartet, wenn Logistik-Personal über den Wartungsbildschirm auslagert. Der Prozess kann unabhängig vom Status der Einlagerung passieren also beispielsweise nach überschreiten der max. Lagerdauer oder auch aus beliebigen anderen Gründen.

{

}

Fremdsystem: PUT: https://proxy.test.at/sap/SAPTR9287362652  $\rightarrow$  die URL wird vom Fremdsystem im Feld transportRequest.callbackUrl übermittelt

Storno-Auslagerung Rücktransport PUT: <callbackurl> { "metadata": { "callbackUrl": }, "order": { "orderId": "SAPOR1765342", "orderPositions": { "positionId": "827", }, }, "recipients": [ { } ], "storage": { "storageTimeMax": 48, }, "delivery": { **"state": "Cancelled"** E-Mail Auslagerung

}

```
"foreignId": "SAPTR9287362652",
      "https://proxy.test.at/sap/SAPTR9287362652"
 "description": "Bestellung SAPOR1765342",
   "positionLabel": "27 Stk. Pippetten"
 "pickupKey": "f5b92fd4-cd7e-11ea-87d0-0242ac130003",
 "recipientEmail": "it-service@test.at",
 "recipientName": "IT Service, Helpdesk"
 "storageKey": "d87db8e0-cd7e-11ea-87d0-0242ac130003",
 "hazardousGoods": "Strahlendes Material",
 "destination": "ist007.variocube.local"
 "deliveryId": "81620bcb-4529-4cdc-a6a0-f8f7c55a9a92",
}
```
#### **Anfrage Antwort** (HTTP 200 oder 202 und kein Antwortdokument)

```
"metadata": {
 "foreignId": "SAPTR9287362652",
  "callbackUrl": 
       "https://proxy.test.at/sap/SAPTR9287362652"
},
"order": {
  "description": "Bestellung SAPOR1765342",
  "orderId": "SAPOR1765342",
  "orderPositions": {
    "positionId": "827",
    "positionLabel": "27 Stk. Pippetten"
 },
},
"recipient": [ {
  "pickupKey": "f5b92fd4-cd7e-11ea-87d0-0242ac130003",
  "recipientEmail": "it-service@test.at",
  "recipientName": "IT Service, Helpdesk"
} ],
"storage": {
  "storageTimeMax": 48,
  "storageKey": "d87db8e0-cd7e-11ea-87d0-0242ac130003",
  "hazardousGoods": "Strahlendes Material",
  "destination": "ist007.variocube.local"
},
"delivery ": {
 "deliveryId": "81620bcb-4529-4cdc-a6a0-f8f7c55a9a92",
 "state": " Cancelled",
}
```
# Storno / Löschen

Dieser Prozess kann vom Fremdsystem ausgelöst werden, wenn ein Transportauftrag noch vor Einlagerung in den VARIOCUBE wieder abgebrochen werden soll. Also immer dann wenn ein Transportauftrag vor Erledigung im Fremdsystem storniert wird.

Abgearbeitete Aufträge (PickedUp) müssen auch vom datenführend Fremdsystem gelöscht werden, ansonsten bleiben diese im VARIOCUBE System.

**API VARIOCUBE:** DELETE: /api/deliveries/81620bcb-4529-4cdc-a6a0-f8f7c55a9a92

Lieferung Stornieren

DELETE: /api/deliveries/{uuid}

Einlagerung abbrechen

#### **Anfrage Antwort**

} }

```
{
  "metadata": {
   "foreignId": "SAPTR9287362652",
   "callbackUrl": 
         "https://proxy.ist.ac.at/sap/SAPTR9287362652"
 },
  "order": {
   "description": "Bestellung SAPOR1765342",
   "orderId": "SAPOR1765342",
    "orderPositions": {
      "positionId": "827",
      "positionLabel": "27 Stk. Pippetten"
   },
 },
  "recipients": [ {
   "recipientId": "it-service@ist.ac.at",
    "recipientName": "IT Service, Helpdesk"
 {}_{1},
  "storage": {
   "storageTimeMax": 48,
   "hazardousGoods": "Strahlendes Material",
   "destination": "ist007.variocube.local"
 },
  "delivery": {
   "deliveryId": "81620bcb-4529-4cdc-a6a0-f8f7c55a9a92",
    "state": "Created",
```
} }

```
{
  "metadata": {
   "foreignId": "SAPTR9287362652",
   "callbackUrl": 
         "https://proxy.ist.ac.at/sap/SAPTR9287362652"
 },
  "order": {
   "description": "Bestellung SAPOR1765342",
   "orderId": "SAPOR1765342",
   "orderPositions": {
     "positionId": "827",
     "positionLabel": "27 Stk. Pippetten"
   },
 },
  "recipients": [ {
   "recipientId": "it-service@ist.ac.at",
   "recipientName": "IT Service, Helpdesk"
 {}_{1},
  "storage":
   "storageTimeMax": 48,
   "hazardousGoods": "Strahlendes Material",
   "destination": "ist007.variocube.local"
 },
```

```
"delivery": {
 "deliveryId": "81620bcb-4529-4cdc-a6a0-f8f7c55a9a92",
 "state": "Cancelled",
```
#### **Dokumentdaten**

- Erste Version lt. den Flipcharts vom 21. Aug. 2019 zu den Integrationsworkshops mit SAP und Notizen Steinbbauer, Autor: *Matthias Steinbauer*, Datum: *11. Sept. 2019*
- Aktualisiert die Bezeichnungen einiger Felder, außerdem werden an sinnvollen Stellen Arrays anstatt von Feldern eingeführt, Autoren: *Matthias Steinbauer*, *Peter Karrer*, Datum: *7. Okt. 2019*
- Ändert transportRequest zu metadata, behebt Tippfehler, Autor: *Matthias Steinbauer*, Datum: *22. Okt. 2019*
- Ändert in "delivery" zu das Objekt "box" zu einem String boxNumber, Autor: *Matthias Steinbauer*, Datum: *24. Okt. 2019*
- Ändert SAP auf Fremdsystem, da die Anwendung auch in anderen Umfeldern eingesetzt wird, Autor: *Matthias Steinbauer*, Datum: *20. Mai 2020*
- Erlaubt Fremdsystemen Barcodes oder NFC-Tags für die Einlagerung oder die Abholung zu übermitteln, Autoren: *Matthias Steinbauer, Peter Karrer*, Datum: *21. Juli 2020*

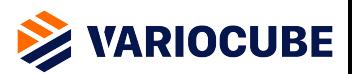